Laser Beam Machining (LBM) Formulas... 1/12

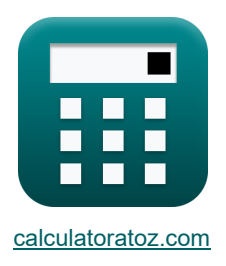

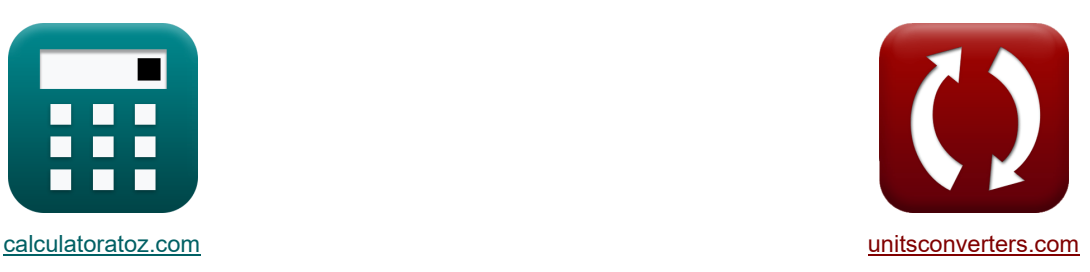

# **Usinagem de feixe de laser (LBM) Fórmulas**

[Calculadoras!](https://www.calculatoratoz.com/pt) [Conversões!](https://www.unitsconverters.com/pt)

Exemplos!

marca páginas **[calculatoratoz.com](https://www.calculatoratoz.com/pt)**, **[unitsconverters.com](https://www.unitsconverters.com/pt)**

Maior cobertura de calculadoras e crescente - **30.000+ calculadoras!** Calcular com uma unidade diferente para cada variável - **Conversão de unidade embutida!** Coleção mais ampla de medidas e unidades - **250+ medições!**

Sinta-se à vontade para COMPARTILHAR este documento com seus amigos!

*[Por favor, deixe seu feedback aqui...](https://docs.google.com/forms/d/e/1FAIpQLSf4b4wDgl-KBPJGChMJCxFlqrHvFdmw4Z8WHDP7MoWEdk8QOw/viewform?usp=pp_url&entry.1491156970=Usinagem%20de%20feixe%20de%20laser%20(LBM)%20F%C3%B3rmulas)*

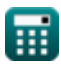

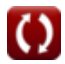

*Laser Beam Machining (LBM) Formulas...* 2/12

**Lista de 25 Usinagem de feixe de laser (LBM) Fórmulas**

# **Usinagem de feixe de laser (LBM)**

#### **Taxa de corte em LBM**

**1) Área do feixe de laser no ponto focal** 

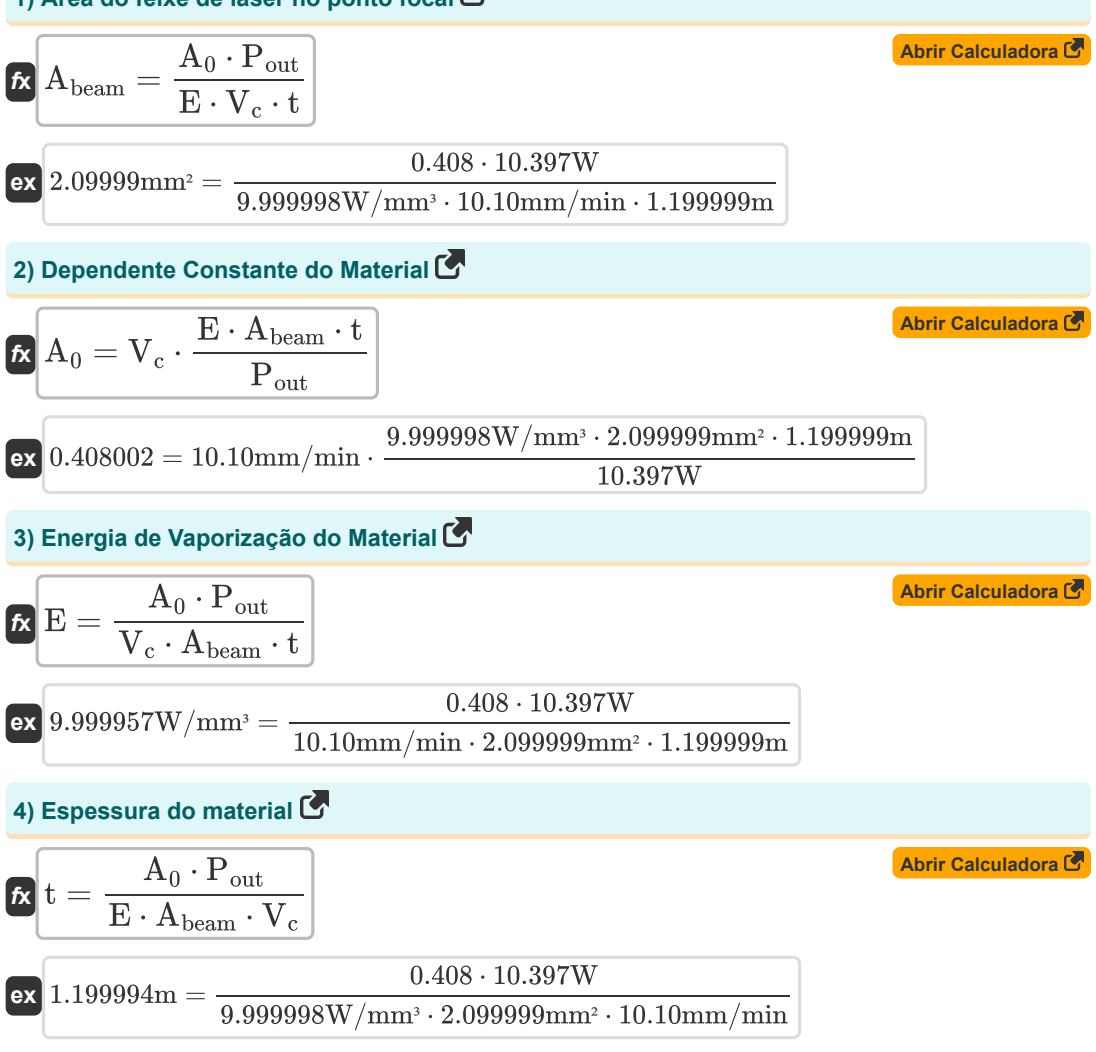

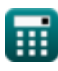

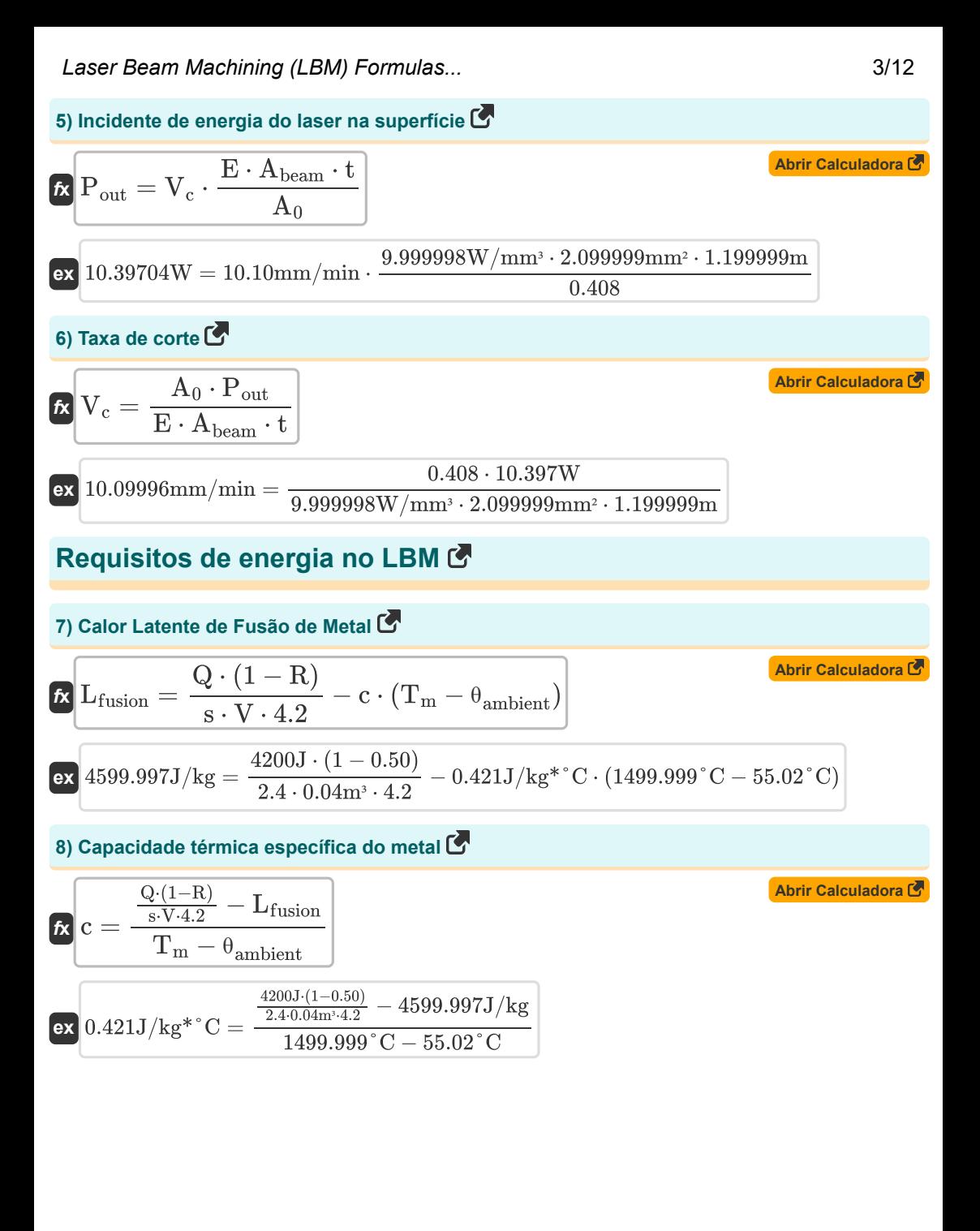

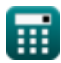

*Laser Beam Machining (LBM) Formulas...* 4/12

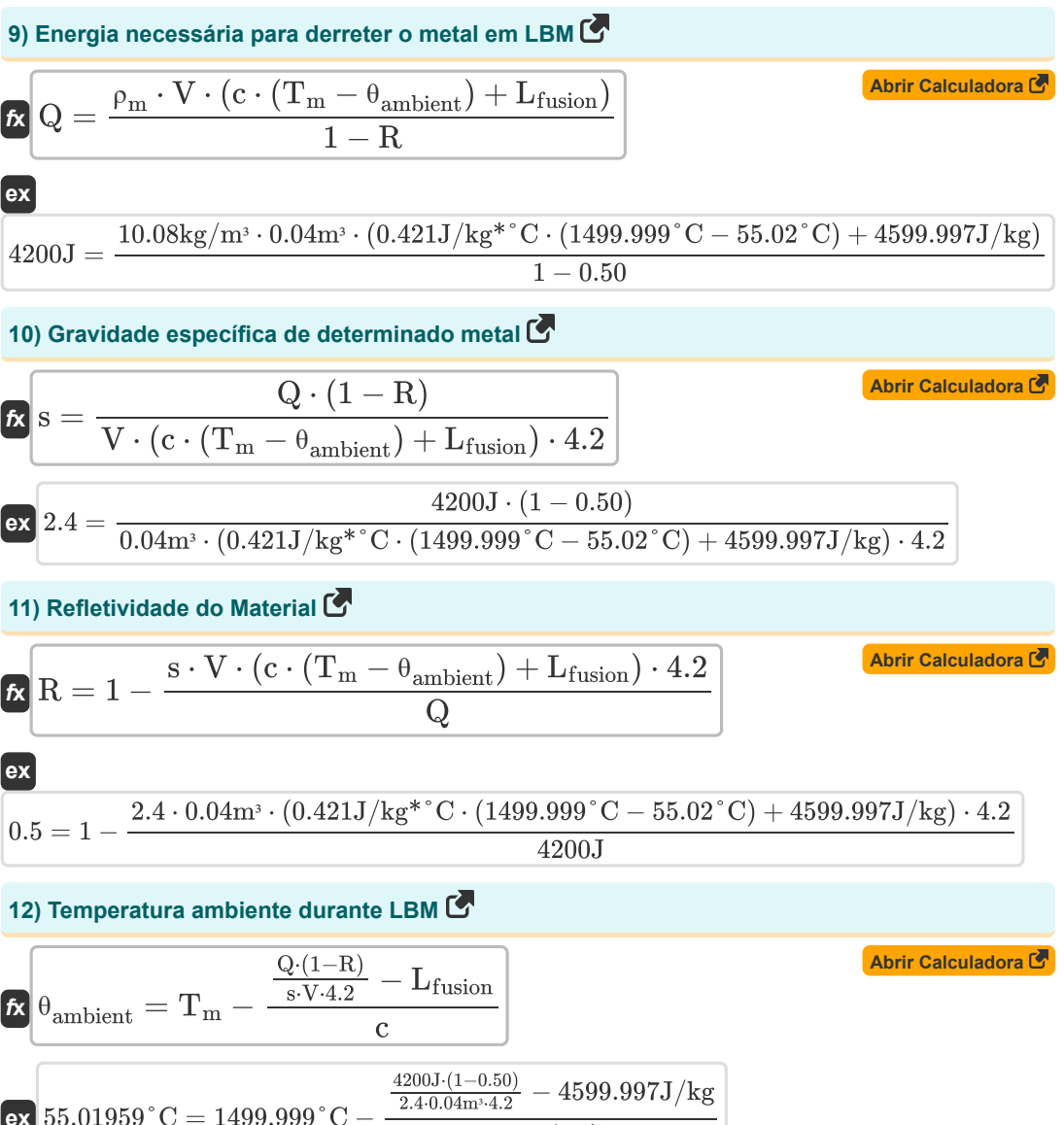

$$
55.01959^{\circ}\text{C} = 1499.999^{\circ}\text{C} - \frac{\frac{2.4 \cdot 0.04 \text{m}^{3} \cdot 4.2}{2.4 \cdot 0.04 \text{m}^{3} \cdot 4.2} - 4599.997 \text{J/kg}}{0.421 \text{J/kg}^{*} \text{°C}}
$$

*Laser Beam Machining (LBM) Formulas...* 5/12

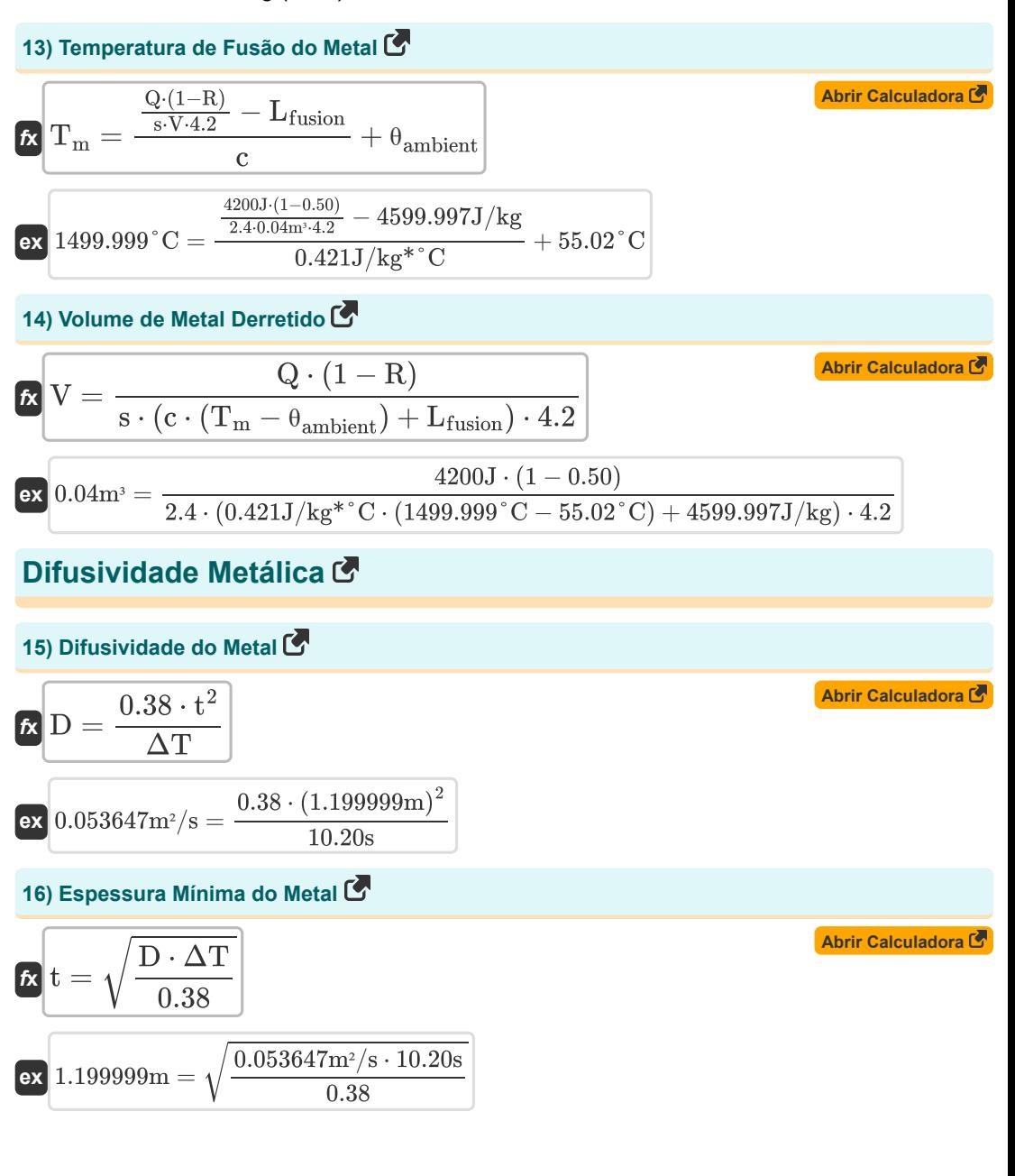

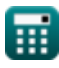

Laser Beam Machining (LBM) Formulas... **6/12** 

17) Tempo de duração do feixe de laser (**Aspir Calculadora (B)**  
\n**Q** 
$$
\Delta T = \frac{0.38 \cdot t^2}{D}
$$
  
\n**Q**  $10.19999s = \frac{0.38 \cdot (1.199999m)^2}{0.053647m^2/s}$   
\n**Densidade de Potência do Feixe Laser (**Aspir Calculadora (B)**  
\n18) Densidade de potência do feixe de laser (**Aspir Calculadora (B)**  
\n19)  $\delta_p = \frac{4 \cdot P}{\pi \cdot f_{\text{ens}}^2 \cdot \alpha^2 \cdot \Delta T}$   
\n**Q**  $9.49427 \text{W/cm}^2 = \frac{4 \cdot 10.39 \text{W}}{\pi \cdot (3.00 \text{m})^2 \cdot (0.001232 \text{rad})^2 \cdot 10.20 \text{s}}$   
\n19)  $\text{Diameter do ponto produzido pelo laser (B)$   
\n**Q**  $\delta_{\text{pot}} = f_{\text{lens}} \cdot \alpha$   
\n**Q**  $0.003696 \text{m} = 3.00 \text{m} \cdot 0.001232 \text{rad}$   
\n20)  $\text{Distância focal da lente (C)$   
\n**Q**  $f_{\text{lens}} = \sqrt{\frac{4 \cdot P}{\pi \cdot \delta_p \cdot \alpha^2 \cdot \Delta T}}$   
\n**Q**  $f_{\text{lens}} = \sqrt{\frac{4 \cdot P}{\pi \cdot 9.49 \text{W/cm}^2 \cdot (0.001232 \text{rad})^2 \cdot 10.20 \text{s}}}$** 

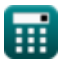

Laser Beam Machining (LBM) Formulas... **THE SEAM CONSTRANT CONSTRANT AND A THE SEAM CONSTRANT CONSTRANT CONSTRAN** 

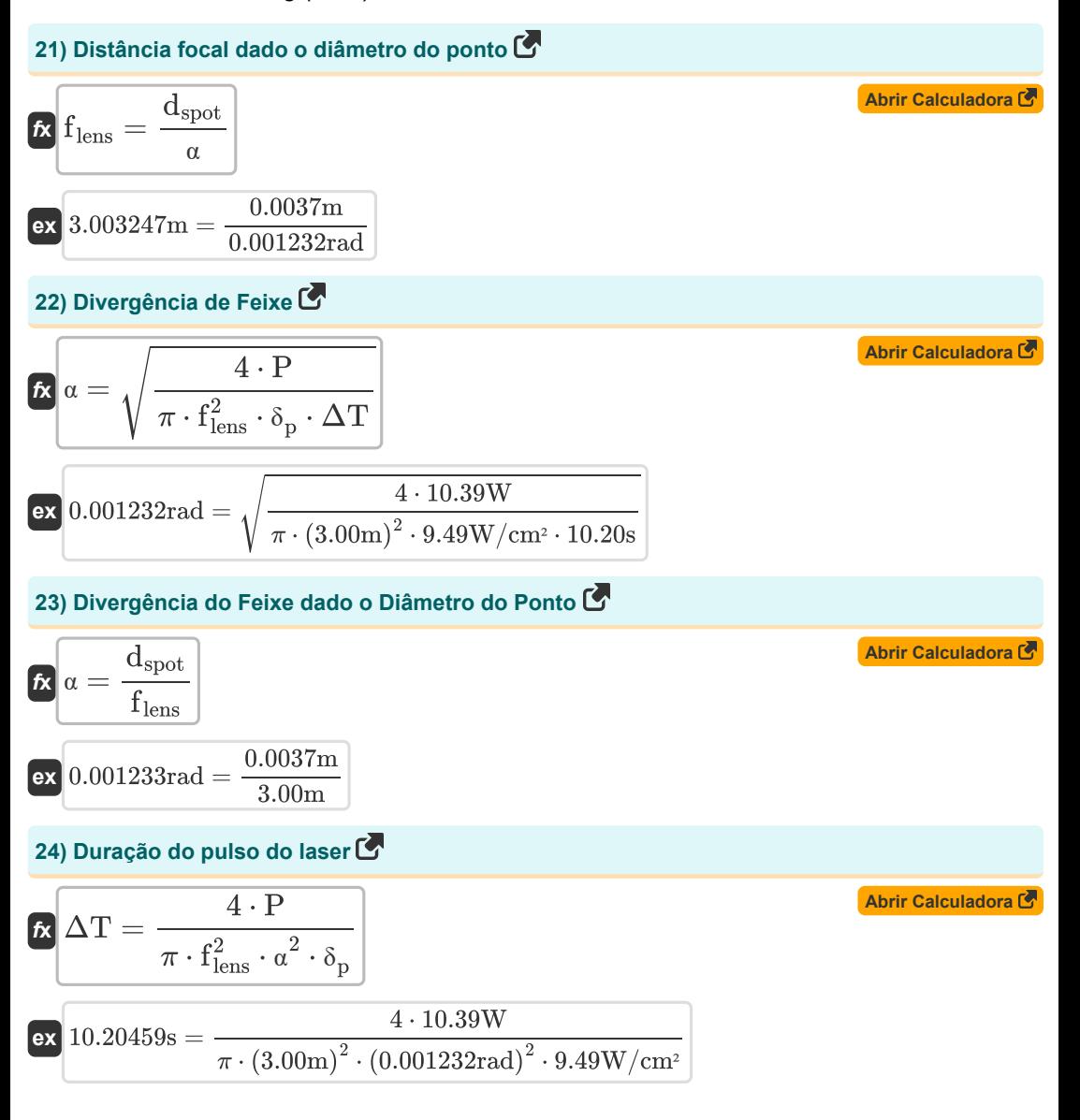

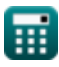

Laser Beam Machining (LBM) Formulas... **8/12** 

25) Saída de energia do laser C  
\n
$$
\mathbf{E} \mathbf{P} = \frac{\delta_{\rm p} \cdot \pi \cdot \mathbf{f}_{\rm lens}^2 \cdot a^2 \cdot \Delta \mathbf{T}}{4}
$$
\n
$$
\mathbf{E} \mathbf{P} = \frac{3.49 \text{W/cm}^2 \cdot \pi \cdot (3.00 \text{m})^2 \cdot (0.001232 \text{rad})^2 \cdot 10.20 \text{s}}{4}
$$

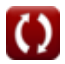

*Laser Beam Machining (LBM) Formulas...* 9/12

## **Variáveis Usadas**

- **A<sup>0</sup>** Constante Empírica
- **Abeam** Área do feixe de laser no ponto focal *(Milimetros Quadrados)*
- **c** Capacidade Específica de Calor *(Joule por quilograma por Celsius)*
- **D** Difusividade Metálica *(Metro quadrado por segundo)*
- **dspot** Diâmetro do ponto *(Metro)*
- **E** Energia de vaporização do material *(Watt por milímetro cúbico)*
- **f lens** Distância focal da lente *(Metro)*
- **Lfusion** Calor de fusão latente *(Joule por quilograma)*
- **P** Produção de energia a laser *(Watt)*
- **Pout** Energia do laser durante a taxa de corte *(Watt)*
- **Q** Energia termica *(Joule)*
- **R** Reflexividade do material
- **s** Gravidade Específica do Material
- **t** Grossura *(Metro)*
- **T<sup>m</sup>** Temperatura de fusão do metal básico *(Celsius)*
- **V** Volume de Metal Derretido *(Metro cúbico)*
- **V<sup>c</sup>** Taxa de corte *(Milímetro por minuto)*
- **α** Divergência de feixe *(Radiano)*
- **δ<sup>p</sup>** Densidade de Potência do Feixe Laser *(Watt por centímetro quadrado)*
- **ΔT** Duração do feixe de laser *(Segundo)*
- **θambient** Temperatura ambiente *(Celsius)*
- **ρ<sup>m</sup>** Densidade Metálica *(Quilograma por Metro Cúbico)*

*Laser Beam Machining (LBM) Formulas...* 10/12

# **Constantes, Funções, Medidas usadas**

- Constante: **pi**, 3.14159265358979323846264338327950288 *Constante de Arquimedes*
- Função: **sqrt**, sqrt(Number) *Uma função de raiz quadrada é uma função que recebe um número não negativo como entrada e retorna a raiz quadrada do número de entrada fornecido.*
- Medição: **Comprimento** in Metro (m) *Comprimento Conversão de unidades*
- Medição: **Tempo** in Segundo (s) *Tempo Conversão de unidades*
- Medição: **Temperatura** in Celsius (°C) *Temperatura Conversão de unidades*
- **Medicão: Volume** in Metro cúbico (m<sup>3</sup>) *Volume Conversão de unidades*
- Medição: **Área** in Milimetros Quadrados (mm²) *Área Conversão de unidades*
- Medição: **Velocidade** in Milímetro por minuto (mm/min) *Velocidade Conversão de unidades*
- Medição: **Energia** in Joule (J) *Energia Conversão de unidades*
- Medição: **Poder** in Watt (W) *Poder Conversão de unidades*
- Medição: **Ângulo** in Radiano (rad) *Ângulo Conversão de unidades*
- Medição: **Capacidade térmica específica** in Joule por quilograma por Celsius (J/kg\*°C) *Capacidade térmica específica Conversão de unidades*
- Medição: **Densidade de fluxo de calor** in Watt por centímetro quadrado (W/cm²) *Densidade de fluxo de calor Conversão de unidades*
- **Medição: Densidade** in Quilograma por Metro Cúbico (kg/m<sup>3</sup>) *Densidade Conversão de unidades*
- Medição: **Calor latente** in Joule por quilograma (J/kg) *Calor latente Conversão de unidades*
- **Medição: Densidade de potência** in Watt por milímetro cúbico (W/mm<sup>3</sup>) *Densidade de potência Conversão de unidades*

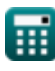

Laser Beam Machining (LBM) Formulas... 11/12

Medição: **Difusividade** in Metro quadrado por segundo (m²/s) *Difusividade Conversão de unidades*

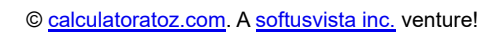

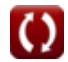

Laser Beam Machining (LBM) Formulas...

### **Verifique outras listas de fórmulas**

**Usinagem de feixe de laser (LBM) Fórmulas** 

Sinta-se à vontade para COMPARTILHAR este documento com seus amigos!

#### **PDF Disponível em**

[English](https://www.calculatoratoz.com/PDF/Nodes/3287/Laser-beam-machining-(lbm)-Formulas_en.PDF) [Spanish](https://www.calculatoratoz.com/PDF/Nodes/3287/Laser-beam-machining-(lbm)-Formulas_es.PDF) [French](https://www.calculatoratoz.com/PDF/Nodes/3287/Laser-beam-machining-(lbm)-Formulas_fr.PDF) [German](https://www.calculatoratoz.com/PDF/Nodes/3287/Laser-beam-machining-(lbm)-Formulas_de.PDF) [Russian](https://www.calculatoratoz.com/PDF/Nodes/3287/Laser-beam-machining-(lbm)-Formulas_ru.PDF) [Italian](https://www.calculatoratoz.com/PDF/Nodes/3287/Laser-beam-machining-(lbm)-Formulas_it.PDF) [Portuguese](https://www.calculatoratoz.com/PDF/Nodes/3287/Laser-beam-machining-(lbm)-Formulas_pt.PDF) [Polish](https://www.calculatoratoz.com/PDF/Nodes/3287/Laser-beam-machining-(lbm)-Formulas_pl.PDF) [Dutch](https://www.calculatoratoz.com/PDF/Nodes/3287/Laser-beam-machining-(lbm)-Formulas_nl.PDF)

*6/19/2024 | 7:56:19 AM UTC [Por favor, deixe seu feedback aqui...](https://docs.google.com/forms/d/e/1FAIpQLSf4b4wDgl-KBPJGChMJCxFlqrHvFdmw4Z8WHDP7MoWEdk8QOw/viewform?usp=pp_url&entry.1491156970=Usinagem%20de%20feixe%20de%20laser%20(LBM)%20F%C3%B3rmulas)*

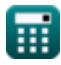

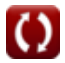